### **CRM User Forum**

August 16, 2023

John Kuehn Valerie Eaton Cornelia Ellis

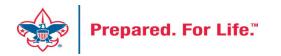

## Objectives

- Registration-Blackbaud Sync Update
- Gift Level Programs
- Event Attendance data list
- Designation
- Pledge Receivable Aging Report
- Pledge Reminders
- Questions Answers

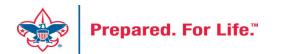

### **Giving Level Program**

- Provides Gift Chart by Giving Level for an appeal.
- Smart Field is needed for the process to work.
- Your council can determine the giving levels.
- Found under Constituents / Configuration / Giving Level Programs
- Permissioned to BSA Revenue Reports Role

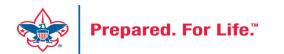

| Sites: All sites | Y 🚠 Y App        | oly 🏹 Reset                    |                       |       |
|------------------|------------------|--------------------------------|-----------------------|-------|
| Program name     | Add a giving lev | el program                     | Calculata conserva ku |       |
|                  | Program name:    | L564 2022 Giving Levels        |                       |       |
|                  | Description:     | Giving Level Chart for 2022 FO | S                     |       |
|                  | Smart field:     | L564 2022 FOS                  | ~                     |       |
|                  |                  |                                | Load Def              | aults |
|                  | Level nam        | e                              | Minimum amount        |       |
|                  | Level 10         |                                | \$5,000.00            | ) ^   |
|                  | Level 11         |                                | \$10,000.00           |       |
|                  | Level 12         |                                | \$20,000.00           | •     |
|                  | Site             |                                |                       |       |
|                  | Capitol Are      | a Council                      | × ,                   | P     |
|                  | *                |                                |                       |       |
|                  |                  |                                |                       |       |

- To Create
- Click the Add button
- Name your program
- Provide description
- Add your smart field
  - Smart Field will need to be created for you (Member Care Ticket)
- Define your giving levels
- Giving level programs are site secured.

|          | History Job Schedules |                                                                                                    |                                                                                                    |          |                                                                                                    |                           |              |
|----------|-----------------------|----------------------------------------------------------------------------------------------------|----------------------------------------------------------------------------------------------------|----------|----------------------------------------------------------------------------------------------------|---------------------------|--------------|
| t status | s                     | General Paran                                                                                                    | Site filtering                                                                                                    |          |                                                                                                    |                           |              |
|          | Completed             | Values                                                                                                    |                                                                                                    |          |                                                                                                    |                           |              |
| message  | : Completed           |                                                                                                    |                                                                                                    | 03       |                                                                                                    |                           |              |
| by:      | netbsa\jkuehn         | Value to return:                                                                                                   | Total application amount                                                                                             | *        |                                                                                                    |                           |              |
|          | 6/27/2023 11:55:13 AM | For:                                                                                                    | Constituent revenue                                                                                                  | *        |                                                                                                    |                           |              |
|          | 6/27/2023 11:59:48 AM | Revenue                                                                                                    |                                                                                                    |          | Timeframe                                                                                                    |                           |              |
| on:      | 4 minutes 35 seconds  |                                                                                                    |                                                                                                    |          |                                                                                                    |                           |              |
|          |                       | Revenue types:                                                                                                    |                                                                                                    |          | Date range:                                                                                                    | Specific dates            | ~            |
|          |                       | Event regi                                                                                                    | stration                                                                                                    | -        | Start date:                                                                                                    | mm/dd/yyyy                |              |
|          |                       | Fee                                                                                                    |                                                                                                    |          | End date:                                                                                                    |                           |              |
|          |                       | Grant                                                                                                    |                                                                                                    |          |                                                                                                    | mm/dd/yyyyy               | and a second |
|          |                       | Donation                                                                                                    |                                                                                                    | -        | <ul> <li>Include historical data from current household m</li> <li>Include data only from current household</li> </ul> |                           |              |
|          |                       | -                                                                                                    | Application                                                                                                    |          |                                                                                                    | ata only from current nou | senola       |
|          |                       | Transaction type                                                                                                   |                                                                                                    |          |                                                                                                    |                           |              |
|          |                       | 🗆 🗹 Auction d                                                                                                    | onation                                                                                                    |          | Sites                                                                                                    |                           |              |
|          |                       | Donati                                                                                                    | onation<br>on                                                                                                    | -        |                                                                                                    |                           |              |
|          |                       | 🗆 🗹 Auction d                                                                                                    | onation<br>on<br>Ird                                                                                                 | <u>^</u> | Site                                                                                                    | Area Council              |              |
|          |                       | Auction d                                                                                                    | onation<br>on<br>Ird<br>award                                                                                        | •        | Site                                                                                                    | Area Council              |              |
|          |                       | Auction d<br>Donati                                                                                                | onation<br>on<br>Ird<br>award<br>gift claim                                                                          | *        | Site                                                                                                    | Area Council              |              |
|          |                       | Auction d<br>Donati<br>G Grant awa<br>Grant awa<br>G Matching                                                      | onation<br>on<br>wrd<br>gift claim<br>lit types:                                                                     | •        | Site                                                                                                    | Area Council              |              |
|          |                       | Auction d<br>Donati<br>Grant awa<br>Grant awa<br>Grant a<br>Matching<br>Recognition cree                           | onation<br>on<br>wrd<br>gift claim<br>lit types:                                                                     | •        | Site                                                                                                    | Area Council              |              |
|          |                       | Auction d<br>Donati<br>Grant awa<br>Grant awa<br>Grant a<br>Matching<br>Recognition cree                           | onation<br>on<br>ard<br>gift claim<br>lit types:<br>on Credit<br>ed federal credit                                   | *        | Site                                                                                                    | Area Council              |              |
|          |                       | Auction d<br>Donati<br>Grant awa<br>Grant awa<br>Grant a<br>Grant a<br>Matching<br>Recognition creat<br>Car Donati | onation<br>on<br>ard<br>gift claim<br>lit types:<br>on Credit<br>ed federal credit                                   | •        | Site                                                                                                    | Area Council              |              |
|          |                       | Auction d<br>Donati<br>Carant awa<br>Matching<br>Recognition creat<br>Car Donati                                   | onation<br>on<br>ard<br>award<br>gift claim<br>lit types:<br>on Credit<br>ed federal credit<br>i Credit<br>ised Fund | *        | Site                                                                                                    | Area Council              |              |

- Smart Query is shown on left
- You would need to be created each year
- Data shows on the smart field tab of the constituent
- Site secured to your council

### **Giving Level Programs**

| Sites: | Sites: All sites 💙 📇 🕅  |        |          | 🝸 Apply 📲 Reset                 |                      |  |
|--------|-------------------------|--------|----------|---------------------------------|----------------------|--|
|        | gram name               |        |          | Description                     | Calculate revenue by |  |
| -      | L564 2022 Giving Levels |        |          | Giving Level Chart for 2022 FOS | L564 2022 FOS        |  |
| 3v     | /iew Report             | 🥖 Edit | 🗙 Delete |                                 |                      |  |

- Your Giving Level Program looks like this when saved
- Drop the chevron for actions
- You may edit, delete or view your giving level report
- Click View Report

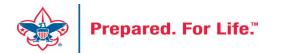

| Selection: L564 2022 FOS<br>Giving level program: L564 2022 Givi                                                                                                    | is const (Ad-hoc Q)                                                                                                    |                                                                   |
|----------------------------------------------------------------------------------------------------|----------------------------------------------------------------------------------------------------|-------------------------------------------------------------------|
|                                                                                                    | Sort and group options Preview                                                                                                    | results Set save options                                          |
| Find field:<br>Browse for fields in:                                                                                                    | Select Constituents fields:                                                                                                    | Include records where:                                            |
| <ul> <li>Constituents</li> <li>Address (Primary)</li> <li>Address Processing Optic</li> <li>Addresse and Salutation</li> <li>Addresses</li> <li>Addresses</li> <li>Aliases</li> <li>Alternate Lookup IDs</li> <li>Appeal Mailing</li> </ul> | <ul> <li>Age</li> <li>Birth date</li> <li>Blackbaud Internet Solu</li> <li>Deceased</li> <li>Deceased confirmation</li> <li>Deceased date</li> </ul>                                                                 | Revenue\Appeal\Appeal record is equal to (564) F22-2022 Friends o |
| Application User E Assigned Security Groups                                                                                                    | Deceased is reviewed     Deceased source                                                                                                    | × + Σ - <sup>aby</sup>                                            |
| E Attachments                                                                                                    | Deceased years                                                                                                    | Results fields to display:                                        |
| <ul> <li>Attributes</li> <li>Bank accounts</li> <li>Board Member</li> <li>BSAFR</li> <li>BSAFR Snapshot</li> <li>Business (Primary)</li> <li>Committee</li> <li>Communications</li> <li>Communications</li> </ul>                           | <ul> <li>First name</li> <li>Formatted name</li> <li>Gender</li> <li>Gives anonymously</li> <li>Inactive</li> <li>Inactive details</li> <li>Inactive reason</li> <li>Industry</li> <li>Is group/household</li> </ul> | Name                                                              |

- When the report opens you need to insert a constituent selection
- If you run it with all constituents for your council, it will distort the outcome of those that give \$0 - 100
- Create a select of constituents that are part of the appeal you are creating giving level data for
- This selection is pulling in constituent that are attached to appeal F22

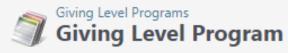

(

| Selection: L564 2022 FOS const (A<br>Giving level program: L564 2022 Giving Levels |                            |              |         |             |
|------------------------------------------------------------------------------------|----------------------------|--------------|---------|-------------|
| I                                                                                  | Find   Next 🛛 🖳            | • 🐵          |         |             |
| Giving Level Report                                                                |                            |              |         |             |
| Program: L564 2022 Giving Levels                                                   |                            |              |         |             |
| Level                                                                              |                            | Total Given  | % Total | No. Donors  |
| E Level 1 (\$0.00 - \$99.99)                                                       |                            | \$7,871.43   | 0.84%   | 261         |
| E Level 2 (\$100.00 - \$249.99)                                                    |                            | \$33,594.18  | 3.57%   | 244         |
| E.:evel 3 (\$250.00 - \$499.99)                                                    |                            | \$63,206.11  | 6.71%   | 211         |
| E Level 4 (\$500.00 - \$749.99)                                                    |                            | \$76,906.89  | 8.16%   | 143         |
| Evel 5 (\$750.00 - \$999.99)                                                       |                            | \$13,547.96  | 1.44%   | 17          |
| E Level 6 (\$1,000.00 - \$1,499.99)                                                |                            | \$81,699.93  | 8.67%   | 78          |
| Evel 7 (\$1,500.00 - \$1,999.99)                                                   |                            | \$29,269.41  | 3.11%   | 19          |
| E Level 8 (\$2,000.00 - \$2,499.99)                                                |                            | \$49,307.55  | 5.23%   | 24          |
| E Level 9 (\$2,500.00 - \$4,999.99)                                                |                            | \$108,205.15 | 11.49%  | 37          |
| Evel 10 (\$5,000.00 - \$9,999.99)                                                  |                            | \$159,406.46 | 16.92%  | 26          |
| Evel 11 (\$10,000.00 - \$19,999.99)                                                |                            | \$274,072.27 | 29.09%  | 25          |
| E Level 12 (\$20,000.00+)                                                          |                            | \$45,000.00  | 4.78%   | 2           |
| TOTAL                                                                              |                            | \$942,087.34 |         | 1087        |
| 6/28/2023 at 7:45 AM                                                               | Prepared by: NETBSA\jkuehn |              |         | Page 1 of 1 |

- Click View Report to generate the report
- The report provides the amount given in each level
- It also provides the # of donors in each level
- If the + key is clicked in front of the level, it will provide of list of constituent in that level
- Gift range chart is used to evaluate individuals in a certain level to see what can be done to move them to the next level
- Please note that if pledges have been written off in the appeal, total given on the report will be less than the appeal total.

### Designation

Designations has 3 set of numbers 06209812

- •The red digits represent the Council Number. This tells CRM which PeopleSoft Account the transaction should go to.
- •The green digits represent the "Project Code" in PeopleSoft the transaction should record against.
- •The black digit is the Fund. In the example above we have a "2". This number will send it to your Capital fund.

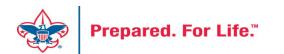

### **Event Attendees**

- New tab added to an event
- Creates a data list of attendees
- Provides quick downloadable access to attendee information
- Data lists can be added to other areas of the software

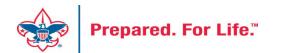

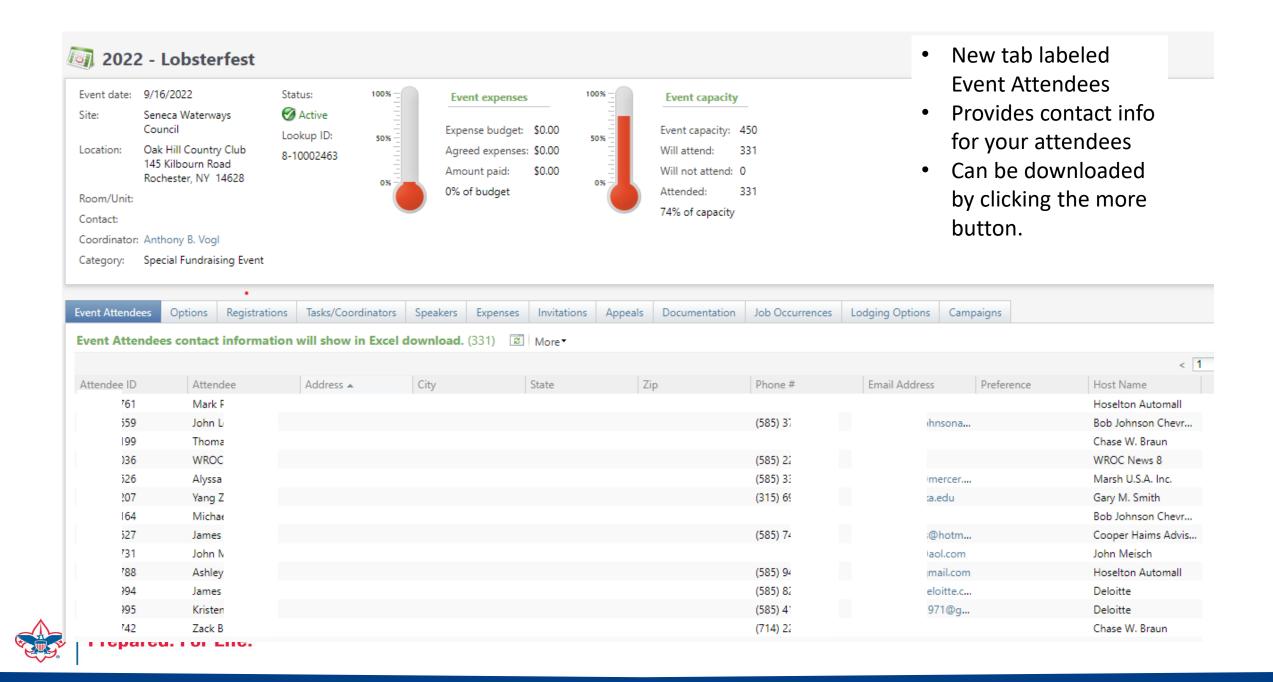

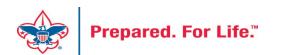

- BSAFR Groups area way to group like donors together
- Provides data to generate pledge cards
- Speeds data entry
- Provides better reporting

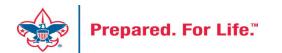

- This is the best time of the year to review your BSAFR setup
- Run query LXXX BSAFR Groups
  - Search your query folder for **BSAFR** before creating the query again
- Review Output
- Determine if group names need changes

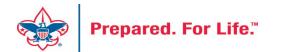

|   | В          | C                                          | D             | E                   | F                     | G                     | Н                                          |
|---|------------|--------------------------------------------|---------------|---------------------|-----------------------|-----------------------|--------------------------------------------|
|   | Lookup ID  | Name                                       | BSAFR\Solicit | BSAFR\BSA structure | BSAFR\Giving category | BSAFR\BSAFR Solicitor | BSAFR\BSAFR Solicitor Current\Name         |
| 2 | 8-35347781 | Pikes Peak-Rocky Mountain 060              | No            | Council             |                       |                       |                                            |
|   | 8-25768965 | Cuerno Verde 05                            | No            | Cuerno Verde        |                       |                       |                                            |
| Ļ | 8-28547878 | Cuerno Verde - Community Division          | Yes           | Cuerno Verde        | Community Division    |                       |                                            |
| ; | 8-57390222 | Cuerno Verde - Family Division             | Yes           | Cuerno Verde        | Family Division       |                       |                                            |
| ; | 8-56744379 | Club 0916 EC Trinidad - 063 (100301343)    | Yes           | Cuerno Verde        | Family Division       | 8-56744379            | Club 0916 EC Trinidad - 063 (100301343)    |
| ' | 8-56784035 | Crew 0100 NA Pueblo - 063 (100302318)      | Yes           | Cuerno Verde        | Family Division       | 8-56784035            | Crew 0100 NA Pueblo - 063 (100302318)      |
|   | 8-27967780 | Crew 0121 NA Canon City - 063 (100237177)  | Yes           | Cuerno Verde        | Family Division       | 8-27967780            | Crew 0121 NA Canon City - 063 (100237177)  |
|   | 8-28433036 | Crew 0218 NA Lamar - 063 (100272856)       | Yes           | Cuerno Verde        | Family Division       | 8-28433036            | Crew 0218 NA Lamar - 063 (100272856)       |
| 0 | 8-25769893 | Crew 0232 NA La Junta - 063 (138481)       | Yes           | Cuerno Verde        | Family Division       | 8-25769893            | Crew 0232 NA La Junta - 063 (138481)       |
| 1 | 8-56867269 | Crew 2307 NA Monte Vista - 063 (100303547) | Yes           | Cuerno Verde        | Family Division       | 8-56867269            | Crew 2307 NA Monte Vista - 063 (100303547) |
| 2 | 8-28285980 | Pack 0009 FP Pueblo - 063 (100261742)      | Yes           | Cuerno Verde        | Family Division       | 8-28285980            | Pack 0009 FP Pueblo - 063 (100261742)      |
| 3 | 8-56739428 | Pack 0019 FP Pueblo - 063 (100301746)      | Yes           | Cuerno Verde        | Family Division       | 8-56739428            | Pack 0019 FP Pueblo - 063 (100301746)      |
| 4 | 8-27552685 | Pack 0027 BP Pueblo West - 063 (100191029) | Yes           | Cuerno Verde        | Family Division       | 8-27552685            | Pack 0027 BP Pueblo West - 063 (100191029) |
| 5 | 8-27992487 | Pack 0030 FP Pueblo - 063 (100240171)      | Yes           | Cuerno Verde        | Family Division       | 8-27992487            | Pack 0030 FP Pueblo - 063 (100240171)      |
| 6 | 8-28086518 | Pack 0060 FP Salida - 063 (100246924)      | Yes           | Cuerno Verde        | Family Division       | 8-28086518            | Pack 0060 FP Salida - 063 (100246924)      |
| 7 | 8-28454248 | Pack 0113 FP Pueblo West - 063 (100274813) | Yes           | Cuerno Verde        | Family Division       | 8-28454248            | Pack 0113 FP Pueblo West - 063 (100274813) |
| 8 | 8-53187894 | Pack 0114 BP Westcliffe - 063 (100283963)  | Yes           | Cuerno Verde        | Family Division       | 8-53187894            | Pack 0114 BP Westcliffe - 063 (100283963)  |
| 9 | 8-26752496 | Pack 0128 FP Canon City - 063 (100095593)  | Yes           | Cuerno Verde        | Family Division       | 8-26752496            | Pack 0128 FP Canon City - 063 (100095593)  |
| 0 | 8-25769864 | Pack 0223 BP Lamar - 063 (138440)          | Yes           | Cuerno Verde        | Family Division       | 8-25769864            | Pack 0223 BP Lamar - 063 (138440)          |
| 1 | 8-57188728 | Pack 0307 FP Alamosa - 063 (100305541)     | Yes           | Cuerno Verde        | Family Division       | 8-57188728            | Pack 0307 FP Alamosa - 063 (100305541)     |
| 2 | 0 522/0510 | Dack 0400 ED Duchlo 062 (100205120)        | Voc           | Cuorno Vordo        | Eamily Division       | 0 500/0510            | Dack 0400 ED Duchlo 062 (100205120)        |

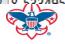

- Cleanup which can be done by you if only a few changes needed.
  - Proceed to your group
  - Review the information on the BSAFR tab
  - Adjust the information that is incorrect
  - Review BSAFR Snapshot tab
  - If changing after group is marked with current appeal adjust
     Snapshot

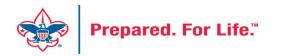

| Group Lookup ID: 8-1221974                 | 48                                                                                       |
|--------------------------------------------|------------------------------------------------------------------------------------------|
| Constituencies: Committee                  |                                                                                          |
| Show more                                  |                                                                                          |
|                                            |                                                                                          |
| BSAFR BSAFR Snapshot Details Re            | evenue Smart Fields Attributes Relationships Security Contact Documentation and Interact |
| BSAFR Fields 🖉 Edit [ Run pledg            | in carde                                                                                 |
| Group public name:                         | Troop 1910                                                                               |
|                                            |                                                                                          |
| Is BSAFR group:<br>Solicit for BSAFR:      | Yes                                                                                      |
|                                            | Yes                                                                                      |
| BSA structure for revenue:                 | Mustang                                                                                  |
| Giving category for revenue:               | Family Division                                                                          |
| BSAFR solicitor current:                   | Troop 1910 BT Keller - 662 (266857) (Lookup ID: 8-12219748)                              |
| BSAFR presenter current:                   |                                                                                          |
| BSAFR reporting parent group:              | Mustang Family Chair (Lookup ID: 8-55272174)                                             |
| BSAFR reporting level:                     | Unit                                                                                     |
| BSAFR reporting hierarchy by name:         | Longhorn Council 662 Mustang 43 Mustang Family Chair Troop 1910 BT Keller - 662 (266857) |
| BSAFR reporting hierarchy by level:        | Council District District Unit                                                           |
| Can solicit revenue and set fundraising go |                                                                                          |
| Can set committee goals:                   | Yes                                                                                      |
| con set committee godisi                   |                                                                                          |

- Find the BSAFR tab
- Review the items on the tab
- If wrong, click the Edit button an update the wrong item.
- If using group in the batch line this information will fill in the Structure, Giving Category and Solicitor for you
- This also populates your pledge card data

| Group                                              | Lookup ID                                                                                       | 8-1221                                   | 9748                                                                                     |                                                                |                                                     |                  |                                                          |                                              |                                                                          |
|----------------------------------------------------|-------------------------------------------------------------------------------------------------|------------------------------------------|------------------------------------------------------------------------------------------|----------------------------------------------------------------|-----------------------------------------------------|------------------|----------------------------------------------------------|----------------------------------------------|--------------------------------------------------------------------------|
| onstit                                             | uencies: Committee                                                                              |                                          |                                                                                          |                                                                |                                                     |                  |                                                          |                                              |                                                                          |
| 🖊 Sho                                              | ow more                                                                                         |                                          |                                                                                          |                                                                |                                                     |                  |                                                          |                                              |                                                                          |
|                                                    |                                                                                                 |                                          |                                                                                          |                                                                |                                                     |                  |                                                          |                                              |                                                                          |
| SAFR                                               | BSAFR Snapshot                                                                                  | Details                                  | Revenue                                                                                  | Smart Fields                                                   | Attributes                                          | Relationships    | Security                                                 | Contact                                      | Documentation a                                                          |
|                                                    |                                                                                                 |                                          |                                                                                          |                                                                |                                                     |                  |                                                          |                                              |                                                                          |
| BSAFF                                              | R Snapshot (7)                                                                                  | Ø More                                   |                                                                                          |                                                                |                                                     |                  |                                                          |                                              | 1                                                                        |
|                                                    | R Snapshot (7)                                                                                  |                                          | Group ID                                                                                 |                                                                | BSA struc                                           | ture for revenue | Giving                                                   | category                                     | BSAFR solicitor                                                          |
| Ap                                                 | •                                                                                               |                                          | Group ID                                                                                 | T Keller - 662 (2.                                             |                                                     | ture for revenue | -                                                        | category<br>Division                         | BSAFR solicitor<br>Troop 1910 BT K                                       |
| Ap                                                 | opeal                                                                                           |                                          | Group ID<br>Troop 1910 B                                                                 | T Keller - 662 (2.<br>T Keller - 662 (2.                       | Mustang                                             | ture for revenue | Family I                                                 | 2 1                                          | ALC STREET STREET STREET                                                 |
| Ap<br>(66)                                         | opeal<br>52) FOS Recurring                                                                      | s of Sc                                  | Group ID<br>Troop 1910 B<br>Troop 1910 B                                                 |                                                                | Mustang<br>Mustang                                  | ture for revenue | Family I<br>Family I                                     | Division                                     | Troop 1910 BT K                                                          |
| Ap<br>(66<br>(66<br>(66)<br>(66)                   | opeal<br>52) FOS Recurring<br>52) S17 - 2017 Friends                                            | s of Sc                                  | Group ID<br>Troop 1910 B<br>Troop 1910 B<br>Troop 1910 B                                 | T Keller - 662 (2.                                             | Mustang<br>Mustang<br>Mustang                       | ture for revenue | Family I<br>Family I<br>Family I                         | Division<br>Division                         | Troop 1910 BT K<br>Troop 1910 BT K                                       |
| Ap<br>(66<br>(66<br>(66<br>(66<br>(66              | opeal<br>52) FOS Recurring<br>52) S17 - 2017 Friends<br>52) S18 - 2018 Friends                  | s of Sc<br>s of Sc<br>s of Sc            | Group ID<br>Troop 1910 B<br>Troop 1910 B<br>Troop 1910 B<br>Troop 1910 B                 | T Keller - 662 (2.<br>T Keller - 662 (2.                       | Mustang<br>Mustang<br>Mustang<br>Mustang            | ture for revenue | Family I<br>Family I<br>Family I<br>Family I             | Division<br>Division<br>Division             | Troop 1910 BT K<br>Troop 1910 BT K<br>Troop 1910 BT K                    |
| Ap<br>(66)<br>(66)<br>(66)<br>(66)<br>(66)<br>(66) | 52) FOS Recurring<br>52) S17 - 2017 Friends<br>52) S18 - 2018 Friends<br>52) S18 - 2020 Friends | s of Sc<br>s of Sc<br>s of Sc<br>s of Sc | Group ID<br>Troop 1910 B<br>Troop 1910 B<br>Troop 1910 B<br>Troop 1910 B<br>Troop 1910 B | T Keller - 662 (2.<br>T Keller - 662 (2.<br>T Keller - 662 (2. | Mustang<br>Mustang<br>Mustang<br>Mustang<br>Mustang | ture for revenue | Family I<br>Family I<br>Family I<br>Family I<br>Family I | Division<br>Division<br>Division<br>Division | Troop 1910 BT K<br>Troop 1910 BT K<br>Troop 1910 BT K<br>Troop 1910 BT K |

- This is the Snapshot tab
- If you make a change mid-year on the BSAFR tab you may need to review the current appeal Snapshot
- The group will continue to insert the information in the snapshot although you may have updated the BSAFR tab.

- Cleanup which can be done by Member Care.
  - Switching group from one structure to another
  - Changing giving category of group
  - Change parent group
  - Change reporting level unit, district, subdistrict, council
  - Changing revenue history

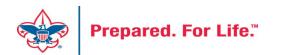

## Consider using conventional BSA structure

- Council
  - Executive Board chair
  - Special Gifts chair
  - Leadership chair
- District
  - Family chair
  - Community chair

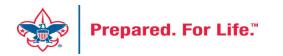

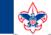

2

#### **Council Support**

Home > Council Support > Council Funding and Finance > Council Administration

#### Council Management Support

Contact Council Management Support

#### Council Assessments

Council Board Resources

Council Business Practices

Council Fiscal Management and Training

Journey to Excellence

Council Funding and Finance

Financial Planning

Funding The Council

#### Council Administration

Local Council Financial Audits

Back Office Business Solutions

### **Council Administration**

The sections below provide tools for Council staff to assist them in the proper management of their Council. This is designed for staff use but may provide detailed information to volunteers interested in the particular topics.

#### **Accountable Plan Template**

**Council Office Procedures Council Stewardship Policies** FASB Accounting Changes and the BSA - new for 2018 Fiscal Management Procedures for Stewardship Fiscal Policies and Procedures for BSA Units – Revised April 2022 - - BSA Units PayPal and Venmo Reporting Update Interpreting Financial Statements Life Insurance Imputed Calculation Local Council Accounting Manual Local Council Financial Audit Tools New York Conflict of Interest Policy–Updated March 20 New York Conflict of Interest Policy-March 2014 Records Retention Policy- Updated January 2012 Presentation: Fringe Benefits: Employer-Prov ived Vehicles and Group-Term Life Insurance – Uploaded April 2014 Record Camp Card Transactions—PeopleS Record Product Sales in General Ledge **Time Study Forms** 

#### Blackbaud CRM Resources

**BSA Fiscals Forum** 

#### PeopleSoft Support

Accounts Payable

#### www.scouting.org/financeimpact

Q

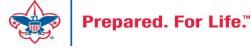

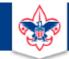

#### BOY SCOUTS OF AMERICA

JOIN US GIVE SHOP MY.SCOUTING

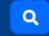

#### Council Support

Council Management Support

### **CRM Resources**

CRM (Blackbaud) User Forum Presentations

Contact Council Management Support

**Council Assessments** 

Council Business

Practices

Training

Council Fiscal

Management and

**Council Board Resources** 

Report Cookbook (for OLTP) BSA Appeal Progress & Appeal Constituent Reports

Home > Council Support > Council Funding and Finance > Council Administration > CRM Resources

#### 2022

2021

**CRM Process Videos** 

January 2022 User Forum – Slide Deck – recording February 2022 User Forum – Slide Deck – recording March 2022 User Forum – Slide Deck – recording April 2022 User Forum – Slide Deck – recording

Creating Constituent Interactions \* Using the Constituent Interaction Data List \* Using Development Workspace
 \* Scouting Gives Setup

Journey to Excellence

Council Funding and Finance

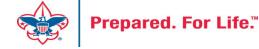

### Member Care Self-Service

<u>http://membercare.scouting.org</u>

• Creating an incident directly in JIRA

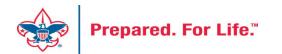

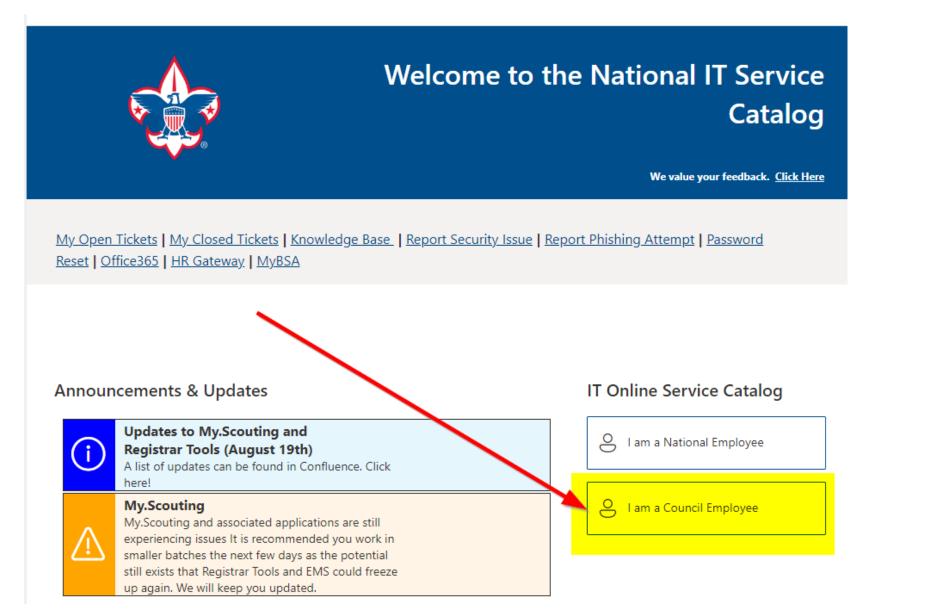

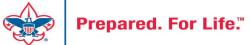

#### Service Categories

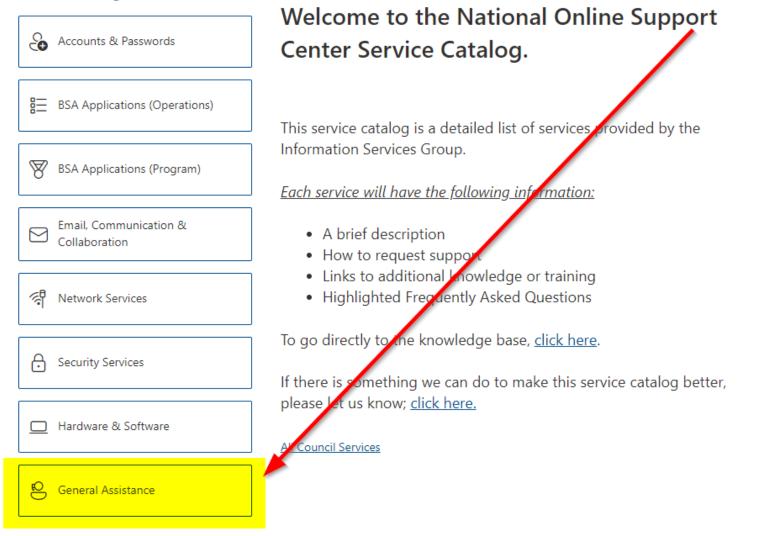

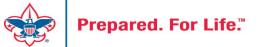

#### Service Categories

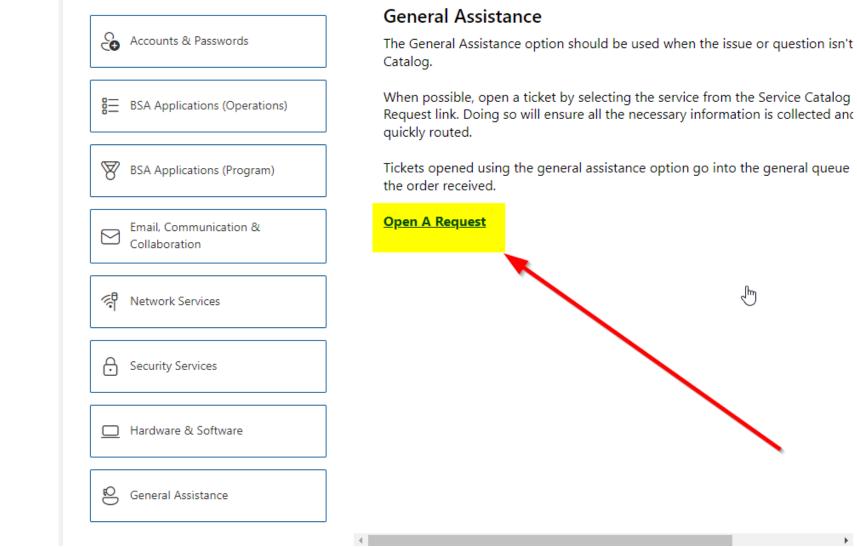

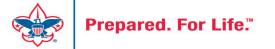

### http://membercare.scouting.org

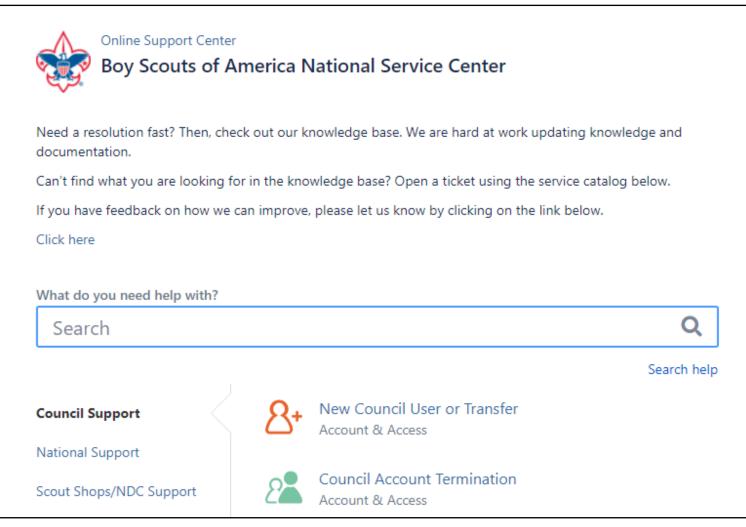

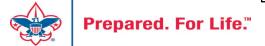

## Summary – Description – Council

Summary

| <b>DI II</b> |      |     |           |          |
|--------------|------|-----|-----------|----------|
| Riackbaud    | nood | DOW | 000/00/01 | cotocory |
| Blackbaud -  | neeu | new | uiviilu   | category |
|              |      |     | 2         |          |

A brief description of your problem.

Description - For quick resolutions please provide as much detail as possible.

Please provide me a list of giving categories

Council #

006 Black Warrior Council

¥

NTL/HAB employees select 999 and NDC/Scout Shop employees select 000

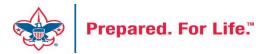

### User Name – Application - Attachments

#### Council #

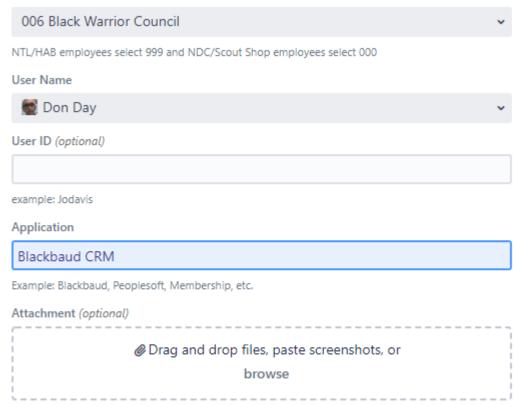

Create Cancel

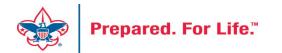

### **Next Forum**

# July 19, 2023 10:00 am & 2:00 pm CT

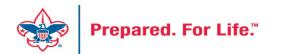

### **Questions & Answers**

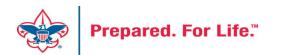